### Full Stack Reactive with React and Spring WebFlux **Matt Raible | [@mraible](https://twitter.com/mraible)** {okta} March 12, 2020

Photo by **Lukas Schlagenhauf** [flickr.com/photos/lschlagenhauf/33223388493](https://flickr.com/photos/lschlagenhauf/33223388493)

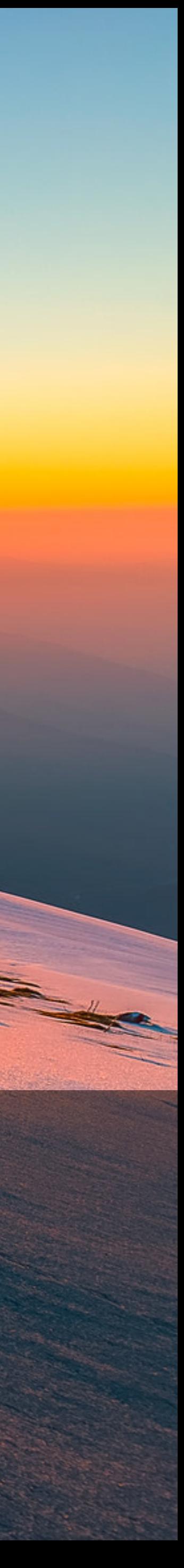

# Reactive 龍之春 Джош Ջn2 Ln&q Revolution Josh Long לינג ופיצוע לונג ופור

# spring

### GITHUB.COM/JOSHLONG/bootiful-reactive-microservices

### **Spring Developer Advocate** TWITTER @starbuxman E-MAIL josh@joshlong.com

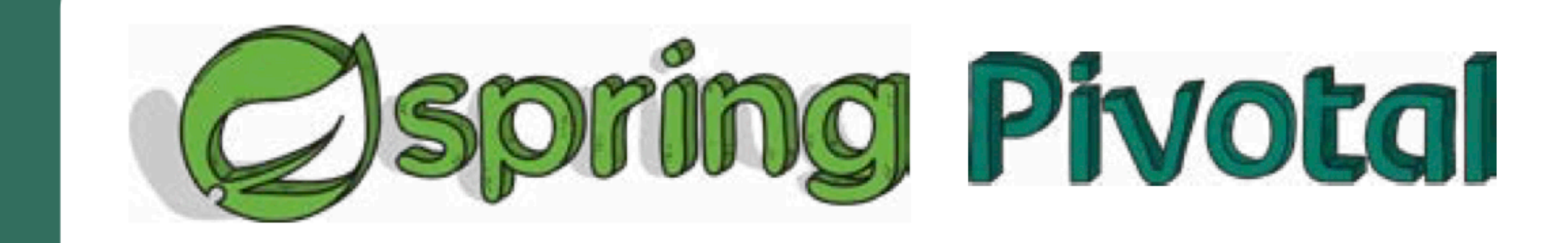

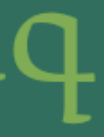

# $b$ ook $(2)$ .

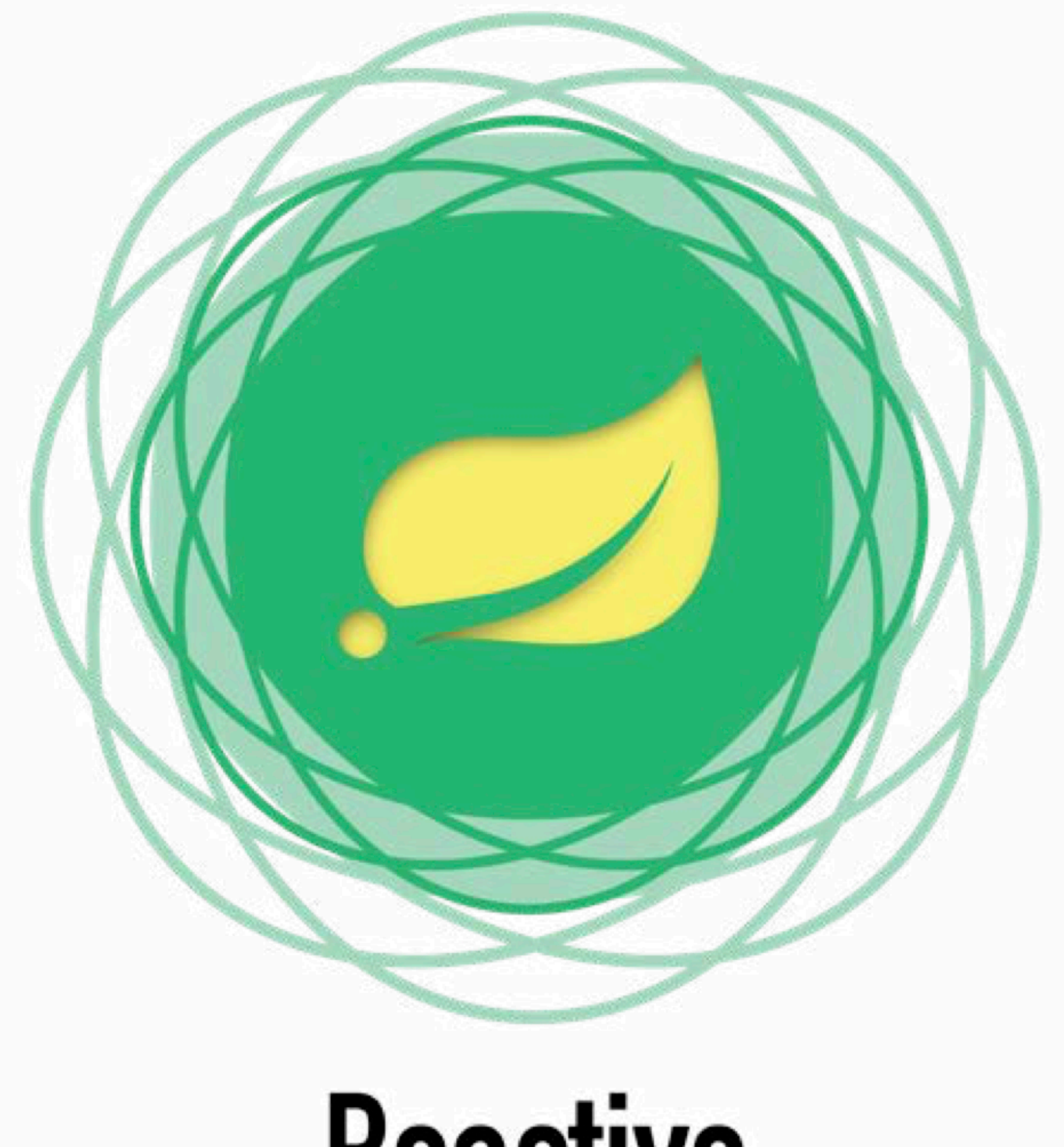

**JOSH LONG . @STARBUXMAN** 

#### MY NEW BOOK (COMING SOON!) ReactiveSpringBook.io

# **Reactive<br>Spring**

Blogger on [raibledesigns.com](http://raibledesigns.com) and [developer.okta.com/blog](http://developer.okta.com/blog)

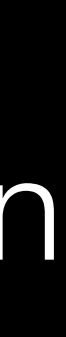

Father, Skier, Mountain Biker, Whitewater Rafter

Web Developer and Java Champion

[Okta Developer Advocate](http://developer.okta.com)

### **Open Source Connoisseur**

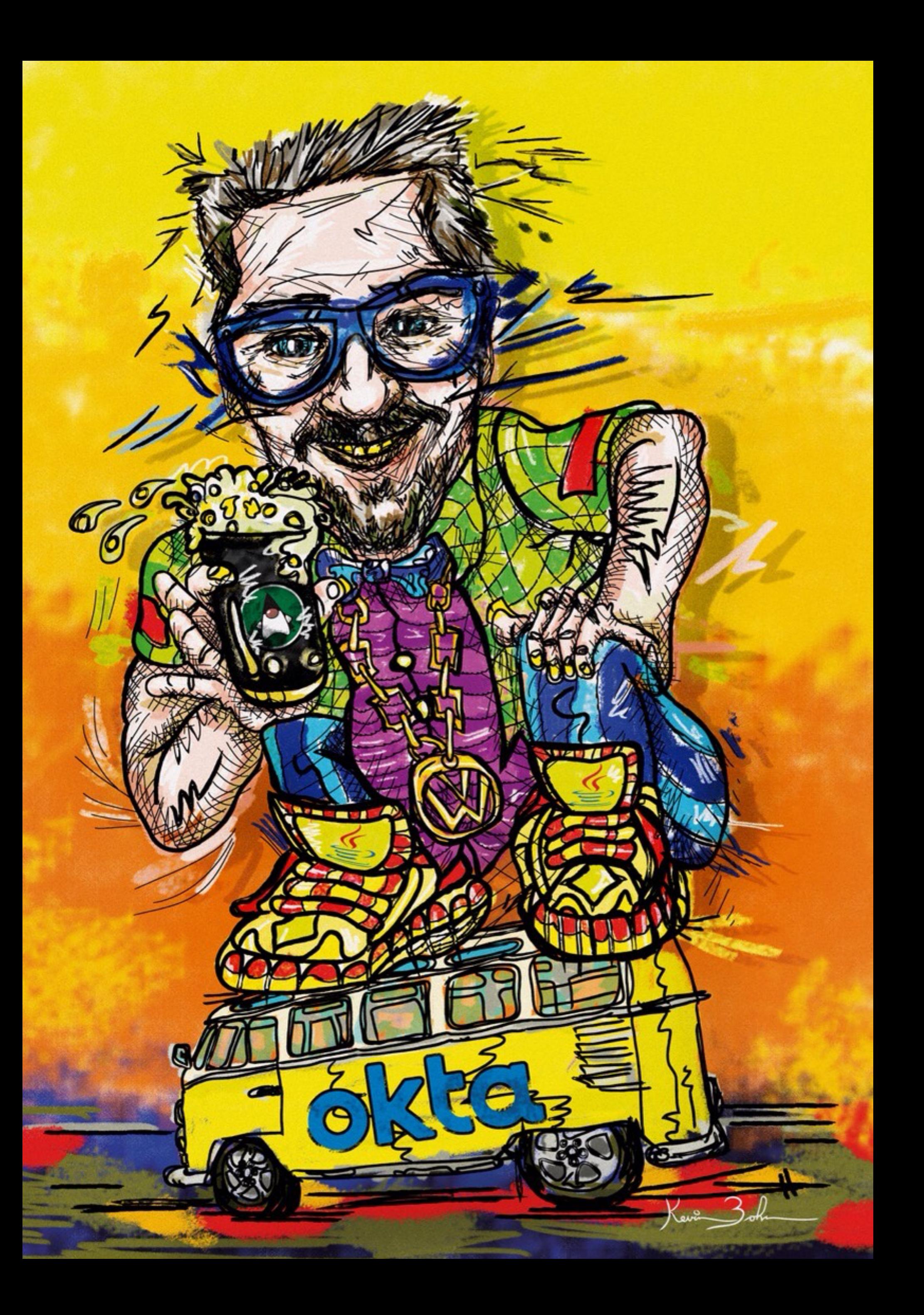

### **Who is Matt Raible?**

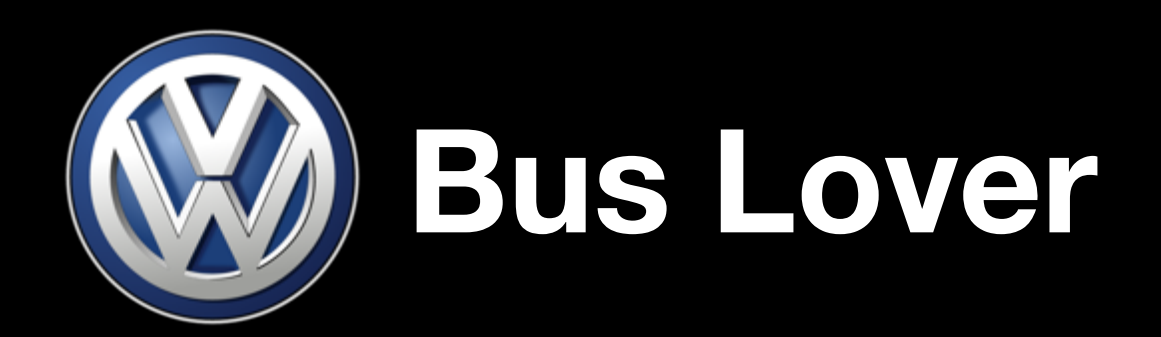

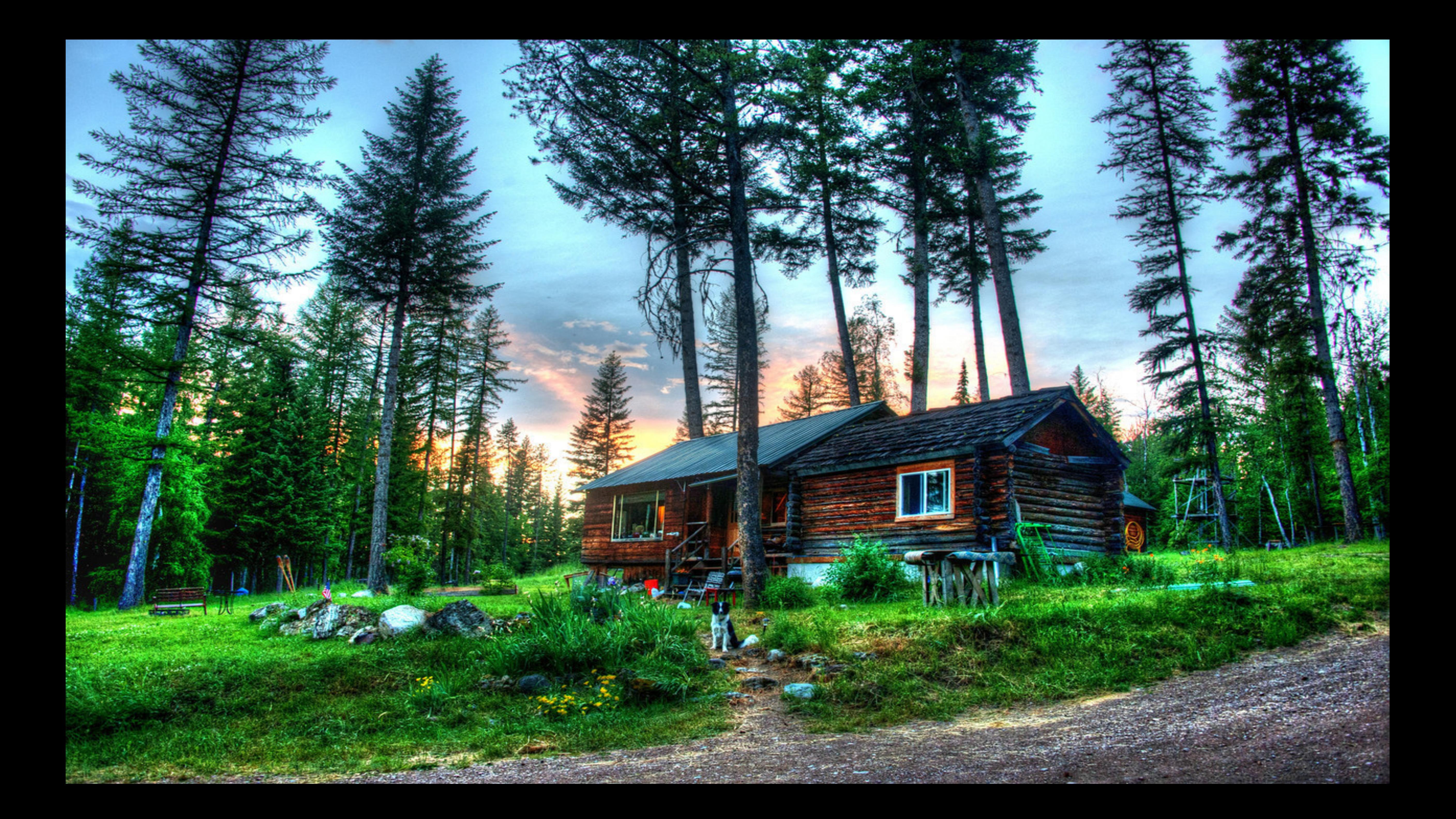

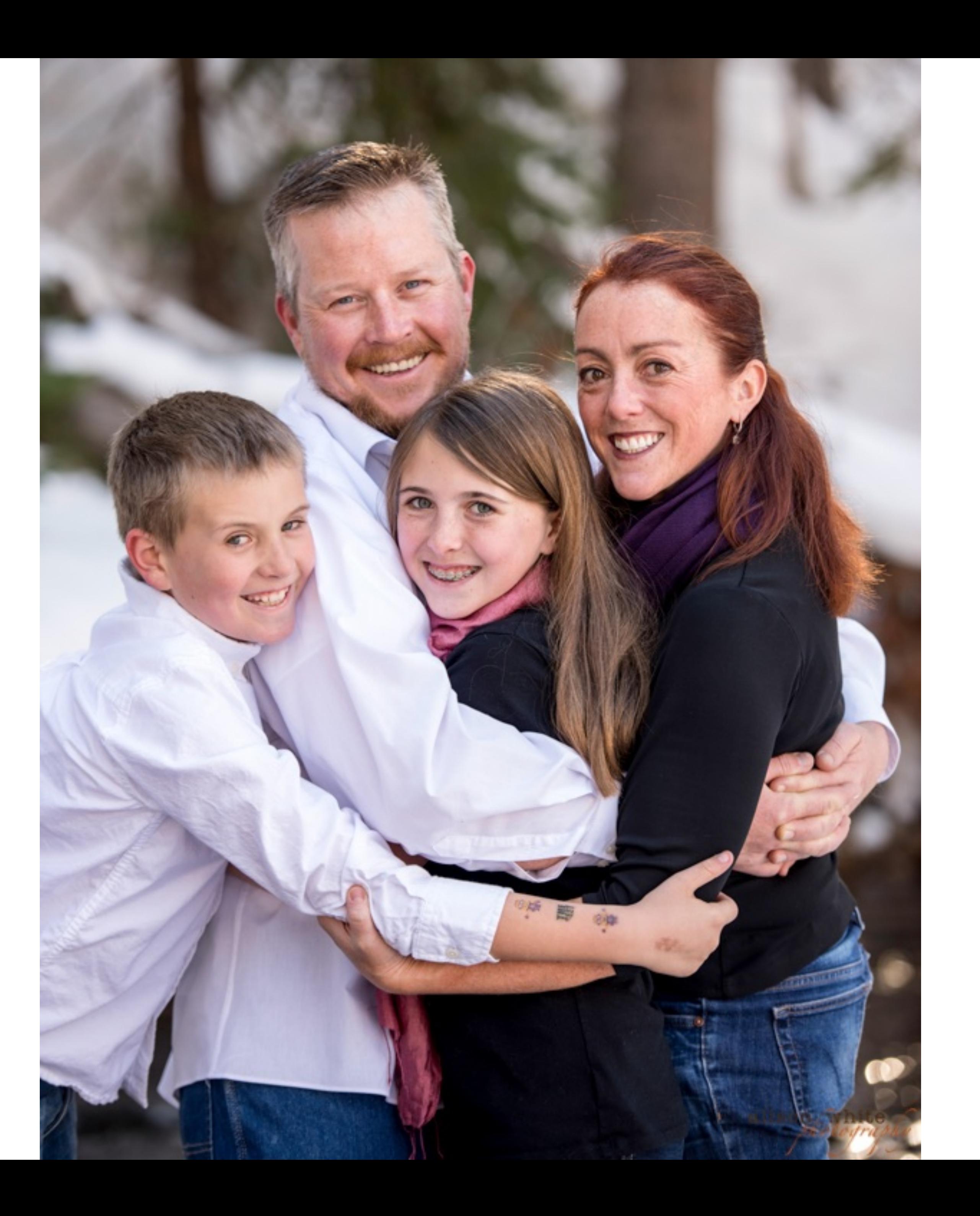

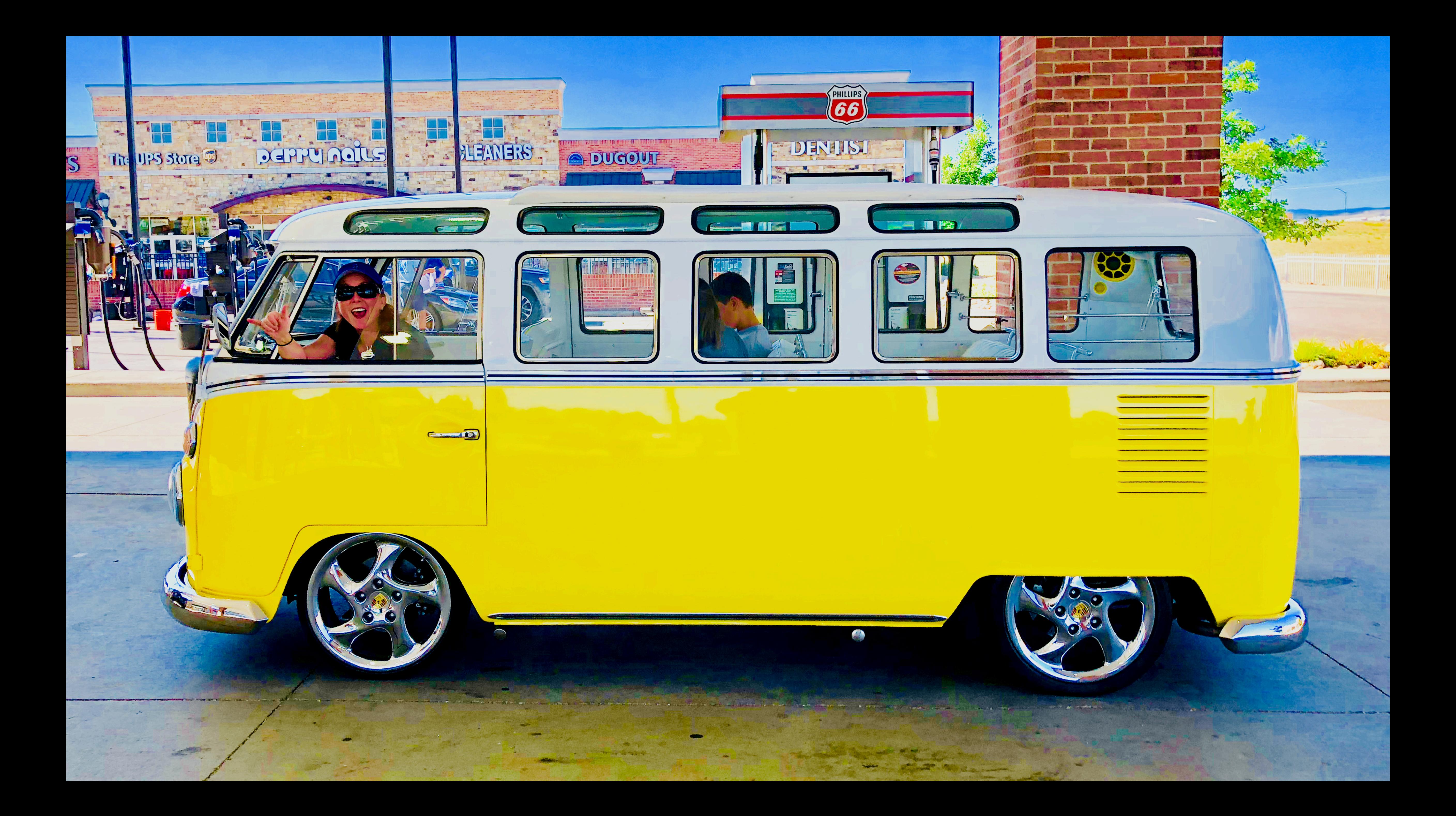

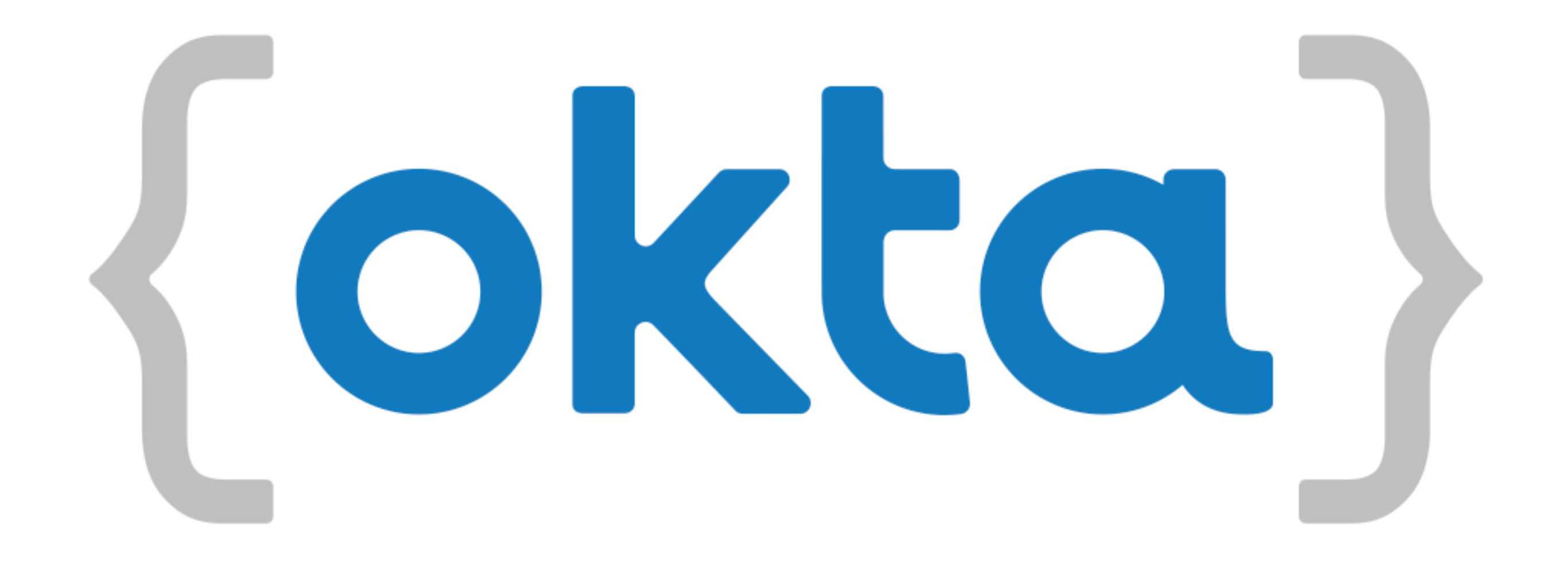

### **[developer.okta.com](http://www.apple.com)**

# What About You?

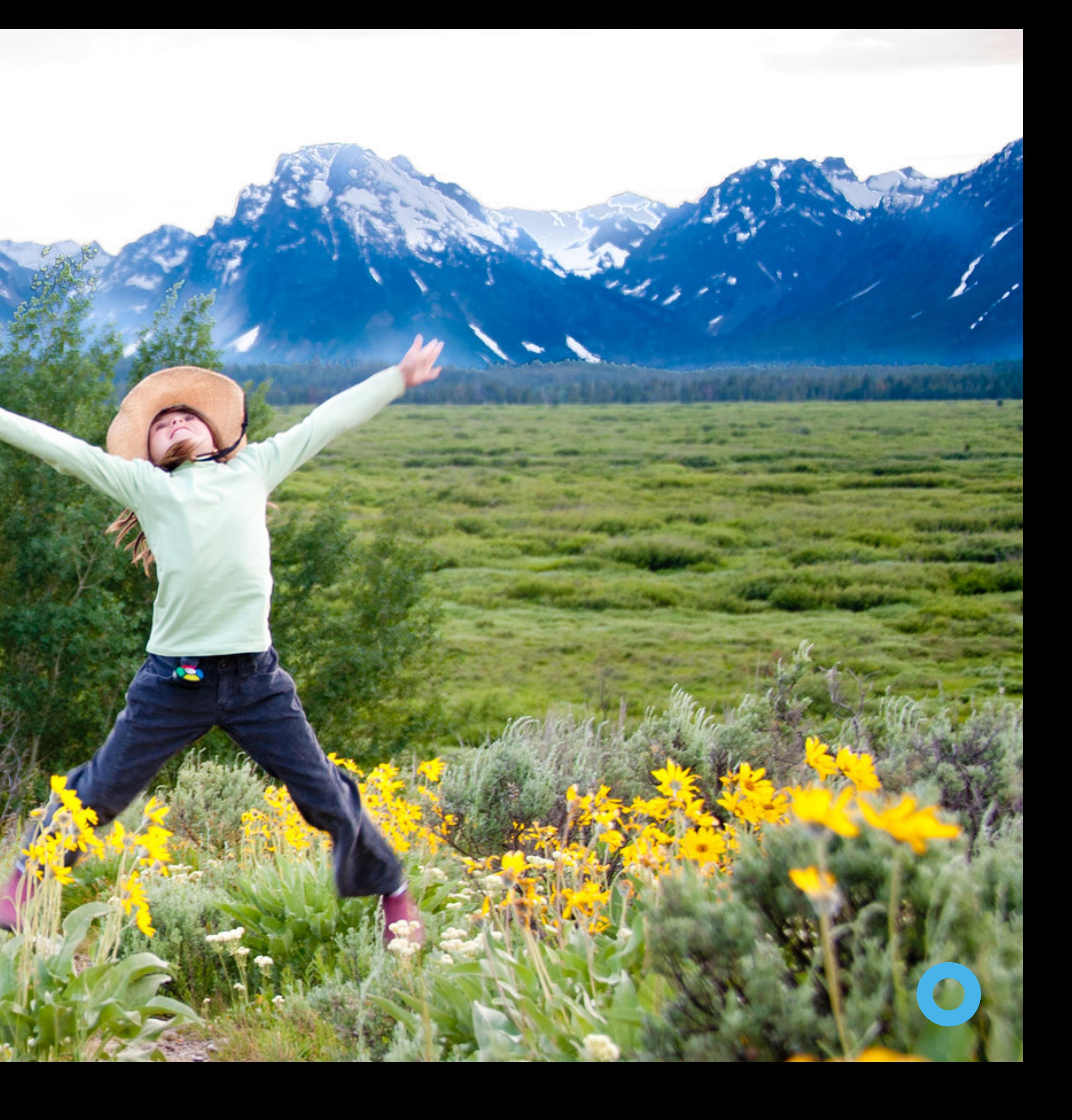

# Full Stack Reactive

### Full Stack Reactive with Spring WebFlux, WebSockets, and React

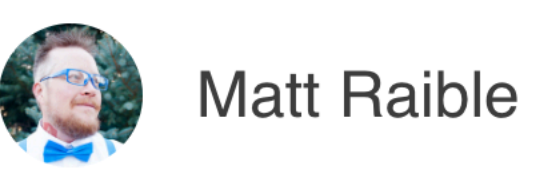

Spring WebFlux can be used to create a REST API with streaming data. Spring WebFlux can also be integrated with WebSockets to provide notifications that clients can listen to. Combining the two is a powerful way to provide real-time data streaming to JavaScript or mobile clients. Add React to the mix and you have an excellent foundation for a full-stack reactive architecture.

React is a UI toolkit (similar to GWT) that lets you build components with JavaScript (or TypeScript) and JSX. JSX is how you define elements in React and it looks very similar to XML. React's API and JSX are the core of the framework; everything else is an add-on. I won't go into nitty-gritty details about React, we'll assume you've heard of it and are eager to learn how to make it even *more* reactive!

I teamed up with Josh Long to write this post. Josh is a fellow Java Champion, Spring Developer Advocate, and all around excellent guy at Pivotal. Josh and I've been good friends for a while now, sharing the same passion for Java, developers, and building bleeding-edge applications. We hope you like this series!

Today, we'll show you how to build a *full-stack* application using Spring WebFlux for the API, WebSockets for notifications, and React for the UI. This article is the third in a three-part series about reactive programming and Spring WebFlux. The first two are listed below.

- 1. Get Started with Reactive Programming in Spring
- 2. Build Reactive APIs with Spring WebFlux

### http://bit.ly/webflux-and-react

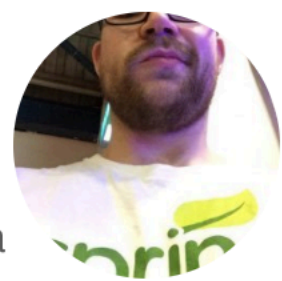

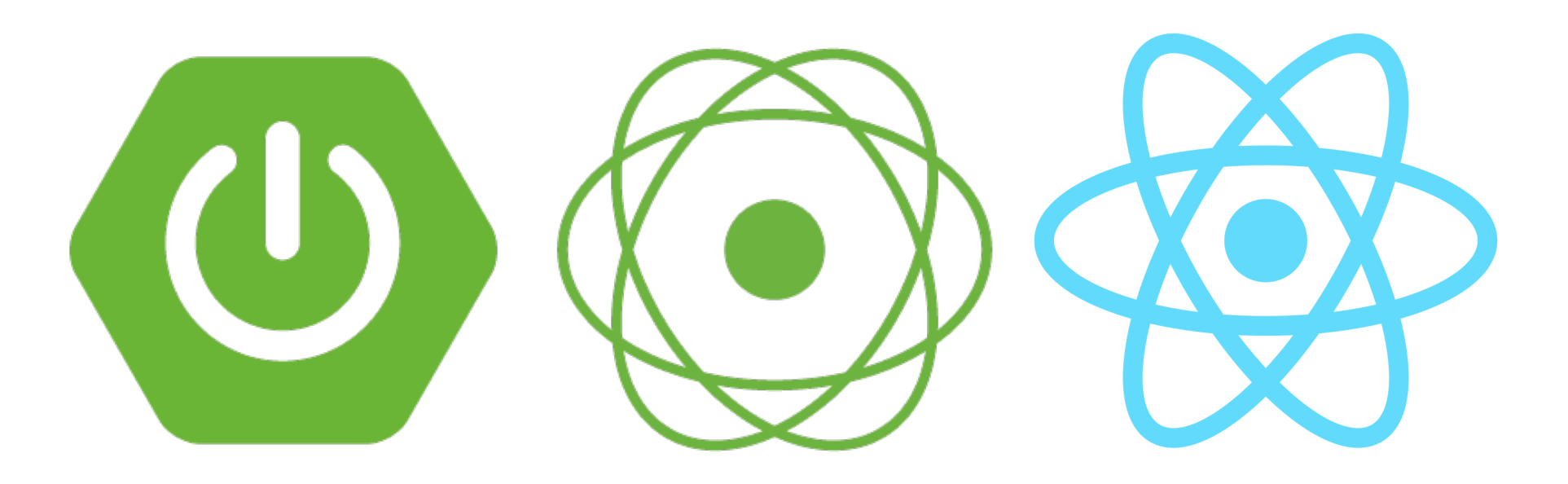

# Today's Agenda

What is reactive programming?

**Developing an API with WebHux** Developing an API with WebFlux

Introduction to Spring WebFlux

Handling Streaming Data with React

Securing WebFlux and React

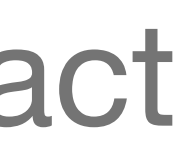

# What is reactive programming?

# **Asynchronous I/O**

```
package com.example.io;
```

```
import lombok.extern.log4j.Log4j2;
import org.springframework.util.FileCopyUtils;
```

```
import java.io.File;
import java.io.FileInputStream;
import java.io.IOException;
import java.util.function.Consumer;
```

```
@Log4j2
class Synchronous implements Reader {
```

```
@Override
    public void read(File file, Consumer<BytesPayload> consumer) throws IOException {
        try (FileInputStream in = new FileInputStream(file)) {
            byte[] data = new byte[FileCopyUtils.BUFFER_SIZE];
            int res;
           while ((res = in.read(data, 0, data.length)) != -1) {
                    consumer.accept(BytesPayload.from(data, res));
 }
 }
 }
```
}

```
 private int bytesRead;
    private long position;
    private AsynchronousFileChannel fileChannel;
    private Consumer<BytesPayload> consumer;
    private final ExecutorService executorService = Executors.newFixedThreadPool(10);
    public void read(File file, Consumer<BytesPayload> c) throws IOException {
        this.consumer = c;
        Path path = file.toPath();
        this.fileChannel = AsynchronousFileChannel.open(path,
            Collections.singleton(StandardOpenOption.READ), this.executorService);
       ByteBuffer buffer = ByteBuffer.allocate(FileCopyUtils.BUFFER SIZE);
        this.fileChannel.read(buffer, position, buffer, this);
        while (this.bytesRead > 0) {
                this.position = this.position + this.bytesRead;
                 this.fileChannel.read(buffer, this.position, buffer, this);
 }
 }
    @Override
    public void completed(Integer result, ByteBuffer buffer) {
 ...
 }
```
}

```
@Override
     public void completed(Integer result, ByteBuffer buffer) {
         this.bytesRead = result;
         if (this.bytesRead < 0)
             return;
       buffer.flip();
        byte[] data = new byte[buffer.limit()];
        buffer.get(data);
        consumer.accept(BytesPayload.from(data, data.length));
        buffer.clear();
         this.position = this.position + this.bytesRead;
         this.fileChannel.read(buffer, this.position, buffer, this);
     }
     @Override
    public void failed(Throwable exc, ByteBuffer attachment) {
         log.error(exc);
 }
```
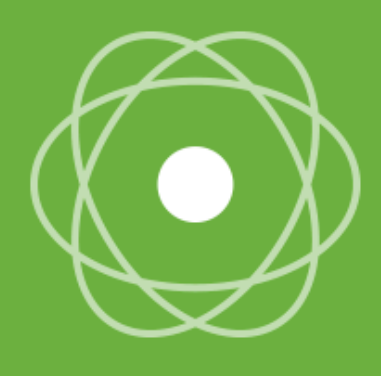

#### REACTIVE CORE

Reactor is a fully non-blocking foundation with efficient demand management. It directly interacts with Java 8 functional API, Completable Future, Stream and Duration.

### TYPED [0|1|N] SEQUENCES

Reactor offers 2 reactive composable API Flux [N] and Mono [0|1] extensively implementing Reactive Extensions.

#### **Efficient Message Passing**

Reactor Processors, Operators and Timers can sustain high throughput rates on the order of 10's of millions of messages per second. Plus its low memory footprint should go under most of the radars. Reactor is part of an ongoing research effort to challenge further the possible flow optimizations.

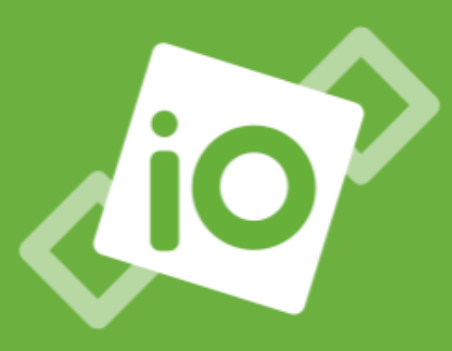

#### **NON BLOCKING IO**

**Suited for Microservices** Architecture, Reactor offers backpressure-ready network engines for HTTP (including Websockets), TCP and UDP. **Reactive Encoding/Decoding is** fully supported.

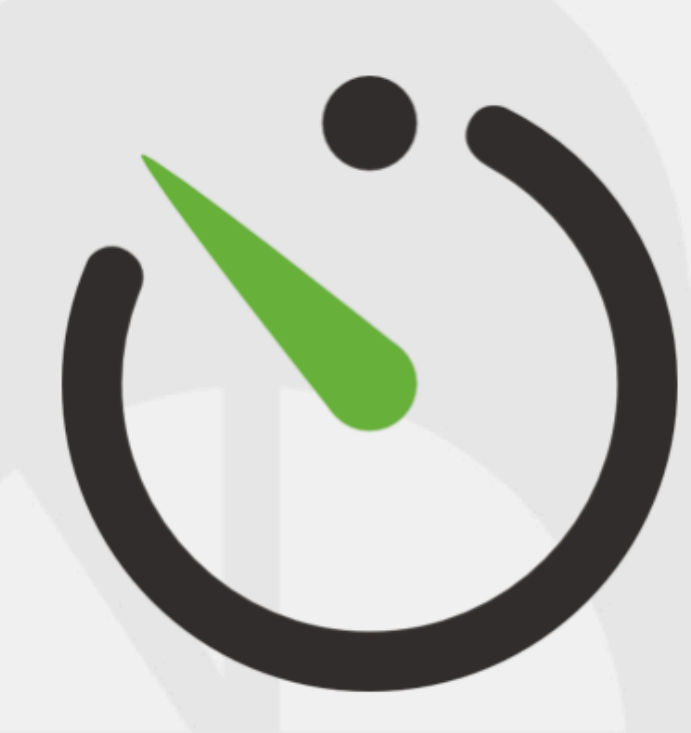

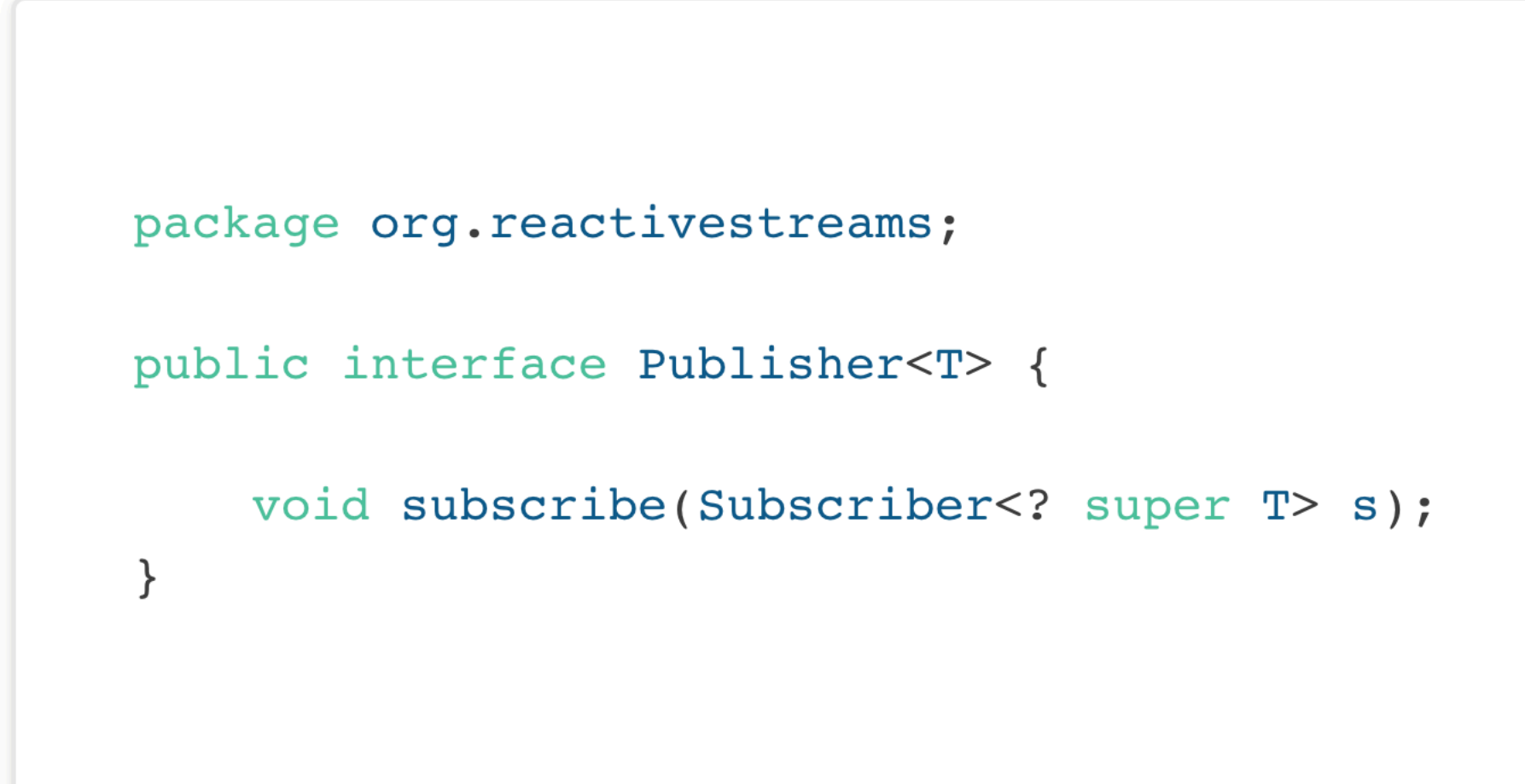

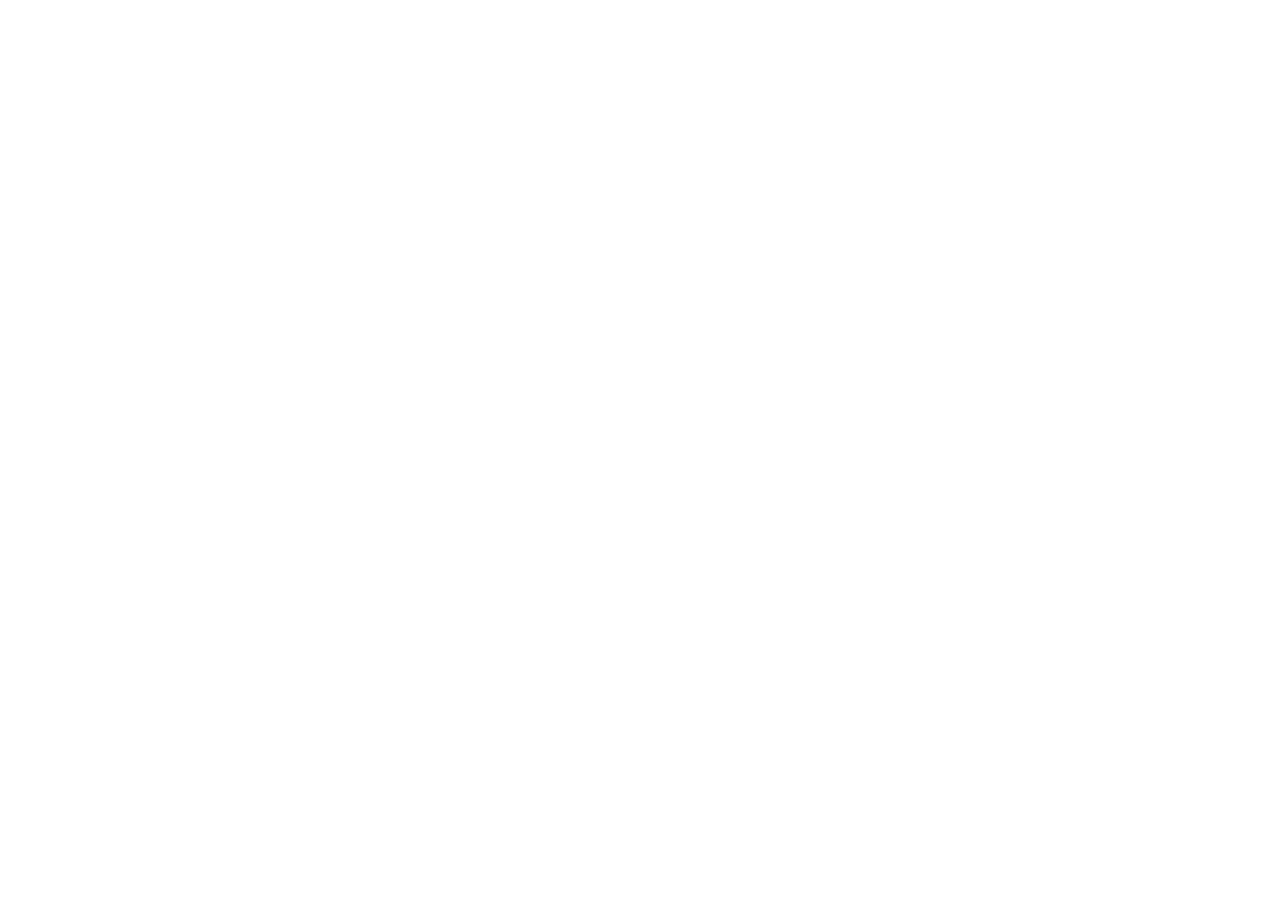

![](_page_16_Picture_4.jpeg)

```
package org.reactivestreams;
public interface Subscriber<T> {
    public void onSubscribe(Subscription s);
    public void onNext(T t);
    public void onError(Throwable t);
    public void onComplete();
\}
```
![](_page_17_Picture_3.jpeg)

![](_page_17_Picture_4.jpeg)

![](_page_18_Picture_1.jpeg)

![](_page_18_Picture_15.jpeg)

![](_page_18_Picture_4.jpeg)

![](_page_19_Picture_1.jpeg)

![](_page_19_Picture_12.jpeg)

![](_page_19_Picture_4.jpeg)

# Spring WebFlux

![](_page_20_Picture_1.jpeg)

 $\mathbf{U}$ 

![](_page_20_Picture_2.jpeg)

Spring WebFlux is a non-blocking web framework built from the ground up to take advantage of multi-core, next-generation processors and handle massive numbers of concurrent connections.

Netty, Servlet 3.1+ Containers

**Reactive Streams Adapters** 

**Spring Security Reactive** 

#### **Spring WebFlux**

**Spring Data Reactive Repositories** Mongo, Cassandra, Redis, Couchbase

#### Spring Boot 2.0

**OPTIONAL DEPENDENCY** 

#### **O** Reactor

#### **Servlet Stack**

Spring MVC is built on the Servlet API and uses a synchronous blocking I/O architecture with a one-request-perthread model.

**Servlet Containers** 

**Servlet API** 

**Spring Security** 

**Spring MVC** 

#### **Spring Data Repositories**

JDBC, JPA, NoSQL

```
@SpringBootApplication
public class DemoApplication { 
     public static void main(String[] args) { 
     } 
} 
@Entity
class Blog { 
     @Id
     @GeneratedValue
     private Long id; 
     private String name; 
     // getters, setters, toString(), etc
} 
@RepositoryRestResource
}
```
SpringApplication.run(DemoApplication.class, args);

interface BlogRepository extends JpaRepository<Blog, Long> {

# Demo: Build a Spring WebFlux API

![](_page_22_Picture_1.jpeg)

![](_page_22_Picture_2.jpeg)

**Spring Initializr** Bootstrap your application

Project

Language

**Spring Boot** 

**Project Metadata** 

**Dependencies** 

© 2013-2020 VMware, Inc. start.spring.io is powered by **Spring Initializr and Pivotal Web Services** 

![](_page_22_Picture_38.jpeg)

# ES6, ES7 and TypeScript

ES5: [es5.github.io](http://es5.github.io) ES6: [git.io/es6features](http://git.io/es6features) ES7: [bit.ly/es7features](http://bit.ly/es7features)

TS: [www.typescriptlang.org](https://www.typescriptlang.org/)

![](_page_23_Figure_1.jpeg)

# TypeScript

export class Bus { private \_name: string; constructor(name?: string) { this. name =  $name;$ } get name(): string { return this. name;  $\mathbf{\}$ set name(value: string) { this. name =  $value;$ } toString() : string { return `This bus's name is \${this.\_name}`; }

![](_page_24_Figure_2.jpeg)

"Node.js is a JavaScript runtime built on [Chrome's V8](https://developers.google.com/v8/)  [JavaScript engine](https://developers.google.com/v8/). Node.js uses an event-driven, nonblocking I/O model that makes it lightweight and efficient. Node.js' package ecosystem, [npm](https://www.npmjs.com/), is the largest ecosystem of open source libraries in the world."

<https://nodejs.org>

<https://github.com/creationix/nvm>

<http://codepen.io/gaearon/pen/ZpvBNJ?editors=0100>

# Hello World with React

<div id="root"></div>

<script> ReactDOM.render( <h1>Hello, world!</h1>, document.getElementById('root') ); </script>

# Imperative Code

```
if (count > 99) { 
   if (!hasFire()) { 
     addFire(); 
 } 
} else { 
   if (hasFire()) { 
     removeFire(); 
 } 
} 
if (count === 0) {
   if (hasBadge()) { 
     removeBadge(); 
 } 
   return; 
} 
if (!hasBadge()) {
   addBadge(); 
} 
getBadge().setText(countText);
```
var countText = count >  $99$  ? " $99+$ " : count.toString();

# Declarative Code

if (count  $== 0)$  { return <div className="bell"/>; } else if (count <= 99) { return ( <div className="bell"> </div> ); } else { return ( <div className="bell onFire"> </div> ); }

```
 <span className="badge">{count}</span>
```

```
 <span className="badge">99+</span>
```
![](_page_29_Picture_0.jpeg)

![](_page_29_Picture_2.jpeg)

Set up a modern web app by running one command.

#### **Less to Learn**

You don't need to learn and configure many build tools. Instant reloads help you focus on development. When it's time to deploy, your bundles are optimized automatically.

#### **Only One Dependency**

Your app only needs one build dependency. We test Create React App to make sure that all of its underlying pieces work together seamlessly - no complicated version mismatches.

#### https://facebook.github.io/create-react-app/

### **Create React App**

![](_page_29_Picture_11.jpeg)

**GET STARTED** 

#### No Lock-In

Under the hood, we use Webpack, Babel, ESLint, and other amazing projects to power your app. If you ever want an advanced configuration, you can "eject" from Create React App and edit their config files directly.

# Learning React

### $\bigodot$ F8) 2017 **Intro to React** HANDS-ON YOUR FIRST REACT **Eric Vicenti UI ENGINEER**

#### <https://vimeo.com/213710634>

![](_page_30_Picture_4.jpeg)

# Handling Streaming Data in React

Polling with Interval

Polling with RxJS

WebSocket

Server-Sent Events and EventSource

RSocket

![](_page_31_Picture_6.jpeg)

![](_page_31_Picture_7.jpeg)

![](_page_31_Picture_8.jpeg)

```
class ProfileList extends React.Component<ProfileListProps, ProfileListState> {
```
# Demo: Build a React Client

 }; }

```
 constructor(props: ProfileListProps) {
    super(props);
   this.state = \{ profiles: [],
      isLoading: false
  async componentDidMount() {
    this.setState({isLoading: true});
    const response = await fetch('http://localhost:8080/profiles', {
      headers: {
        Authorization: 'Bearer ' + this.props.authState.accessToken
 }
    });
    const data = await response.json();
    this.setState({profiles: data, isLoading: false});
 }
  render() {
    const {profiles, isLoading} = this.state;
     ...
 }
```
![](_page_32_Picture_6.jpeg)

}

# JHipster [jhipster.tech](http://www.jhipster.tech)

![](_page_33_Picture_1.jpeg)

JHipster is a development platform to generate, develop and deploy Spring Boot + Angular/React Web applications and Spring microservices.

# The JHipster Mini-Book

### v5.0 Available Now!

![](_page_34_Picture_2.jpeg)

[jhipster-book.com](http://jhipster-book.com)

![](_page_34_Picture_4.jpeg)

![](_page_34_Picture_5.jpeg)

![](_page_34_Picture_7.jpeg)

![](_page_34_Picture_8.jpeg)

### Write your own InfoQ mini-book! github.com/mraible/infoq-mini-book

![](_page_34_Picture_10.jpeg)

# Action!

Try Spring WebFlux

Try React

Try OIDC

**Explore PWAs** 

Enjoy the experience!

![](_page_35_Picture_6.jpeg)

![](_page_35_Picture_7.jpeg)

# DIY: Full Stack Reactive

### Full Stack Reactive with Spring WebFlux, WebSockets, and React

![](_page_36_Picture_2.jpeg)

Spring WebFlux can be used to create a REST API with streaming data. Spring WebFlux can also be integrated with WebSockets to provide notifications that clients can listen to. Combining the two is a powerful way to provide real-time data streaming to JavaScript or mobile clients. Add React to the mix and you have an excellent foundation for a full-stack reactive architecture.

React is a UI toolkit (similar to GWT) that lets you build components with JavaScript (or TypeScript) and JSX. JSX is how you define elements in React and it looks very similar to XML. React's API and JSX are the core of the framework; everything else is an add-on. I won't go into nitty-gritty details about React, we'll assume you've heard of it and are eager to learn how to make it even *more* reactive!

I teamed up with Josh Long to write this post. Josh is a fellow Java Champion, Spring Developer Advocate, and all around excellent guy at Pivotal. Josh and I've been good friends for a while now, sharing the same passion for Java, developers, and building bleeding-edge applications. We hope you like this series!

Today, we'll show you how to build a *full-stack* application using Spring WebFlux for the API, WebSockets for notifications, and React for the UI. This article is the third in a three-part series about reactive programming and Spring WebFlux. The first two are listed below.

- 1. Get Started with Reactive Programming in Spring
- 2. Build Reactive APIs with Spring WebFlux

### http://bit.ly/webflux-and-react

![](_page_36_Picture_10.jpeg)

![](_page_36_Picture_11.jpeg)

# CRUD with React and Spring Boot

![](_page_37_Picture_11.jpeg)

![](_page_37_Picture_12.jpeg)

#### <http://bit.ly/react-boot-crud>

# #LearnAllTheThings

![](_page_38_Picture_1.jpeg)

**Matt Raible** 

#### Full Stack Reactive with Spring WebFlux, WebSockets, and React

Spring WebFlux can be used to create a REST API with streaming data. Spring WebFlux can also be integrated with WebSockets to provide notifications that clients can listen to. Combining the two is a powerful way to provide real-time data streaming to JavaScript or mobile clients. Add React to the mix and you have an excellent foundation for a full-stack reactive architecture. React is a UI toolkit (similar to GWT) that lets you build components...

#### **Read more**

![](_page_38_Picture_6.jpeg)

**Matt Raible** 

#### **Build Reactive APIs with Spring WebFlux**

Spring Boot 2.0 was a long-awaited release from the good folks at Pivotal. One of its new features is reactive web programming support with Spring WebFlux. Spring WebFlux is a web framework that's built on top of Project Reactor, to give you asynchronous I/O, and allow your application to perform better. If you're familiar with Spring MVC and building REST APIs, you'll enjoy Spring WebFlux. There's just a few basic concepts that are different. Once...

#### **Read more**

![](_page_38_Picture_11.jpeg)

Matt Raible

#### Get Started with Reactive Programming in Spring

![](_page_38_Picture_14.jpeg)

September 25, 2018

September 24, 2018

September 21, 2018

![](_page_39_Picture_0.jpeg)

# Use the Source, Luke!

![](_page_40_Picture_1.jpeg)

https://github.com/oktadeveloper/okta-spring-webflux-react-example

![](_page_40_Picture_3.jpeg)

# Questions?

Keep in touch!

![](_page_41_Picture_2.jpeg)

![](_page_41_Picture_3.jpeg)

### Presentation

![](_page_41_Picture_5.jpeg)

 [speakerdeck.com/mraible](https://speakerdeck.com/mraible)

### Code

<u><sup>9</sup> [github.com/oktadeveloper](http://github.com/oktadeveloper)</u>

![](_page_41_Picture_9.jpeg)

![](_page_42_Picture_0.jpeg)

T

 $OAD$ 

 $\bullet$ 

![](_page_42_Picture_1.jpeg)

#### **@oktadev**

![](_page_42_Picture_2.jpeg)